# **Obsah**

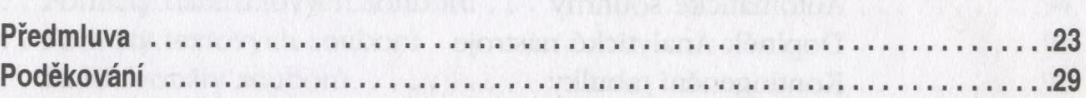

# Část I Základní průprava

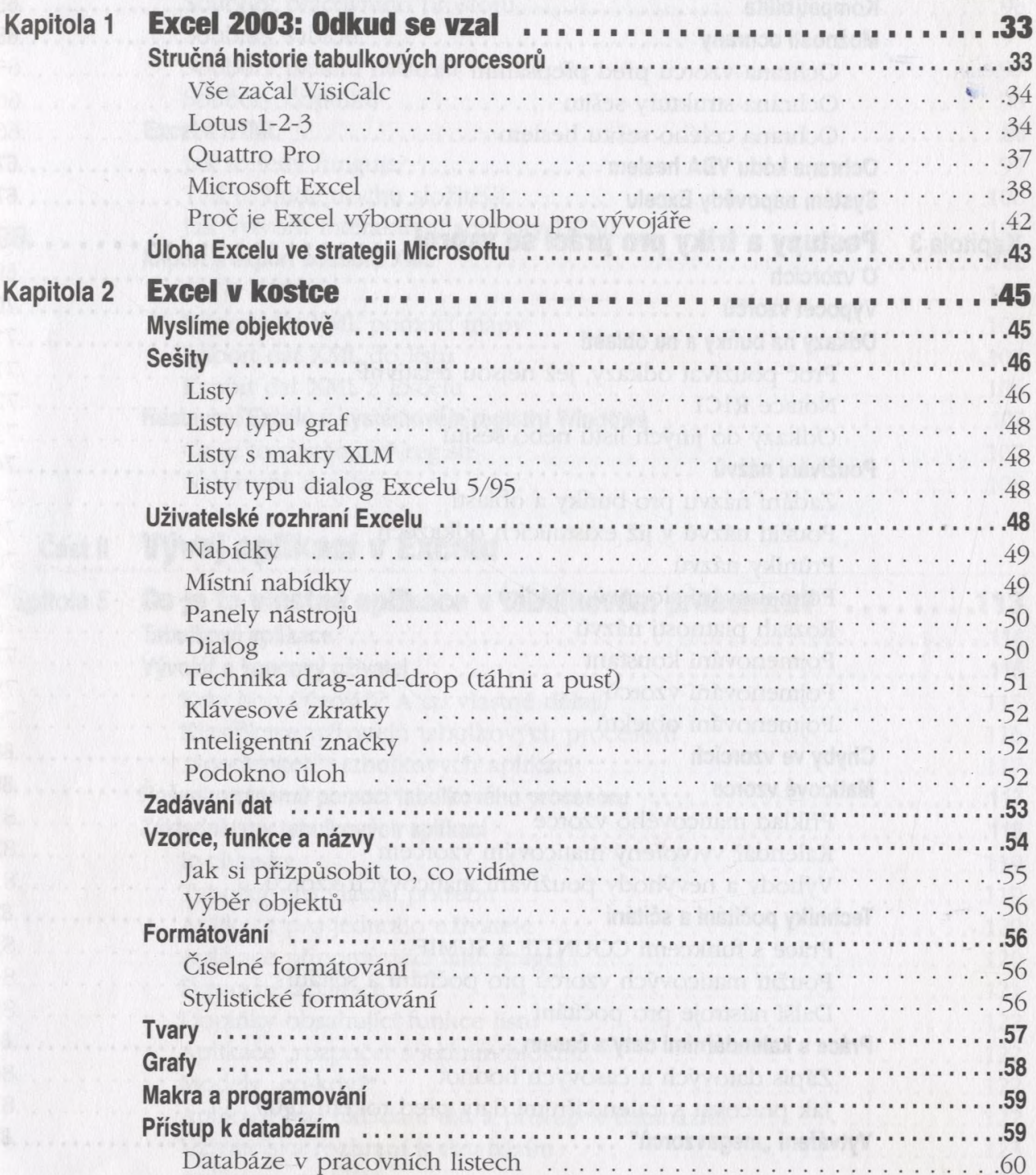

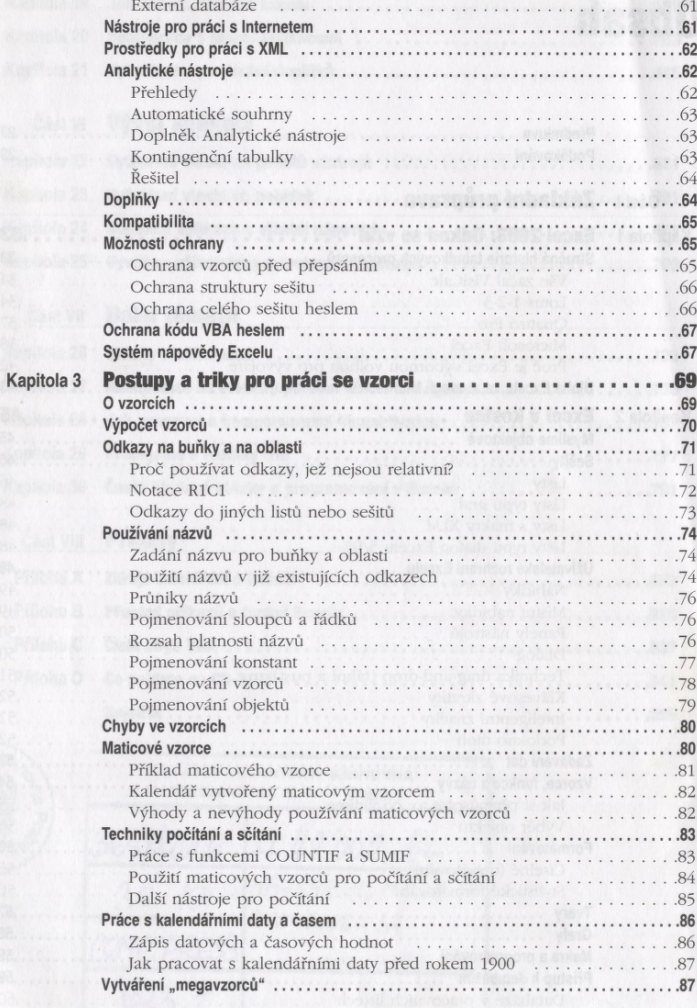

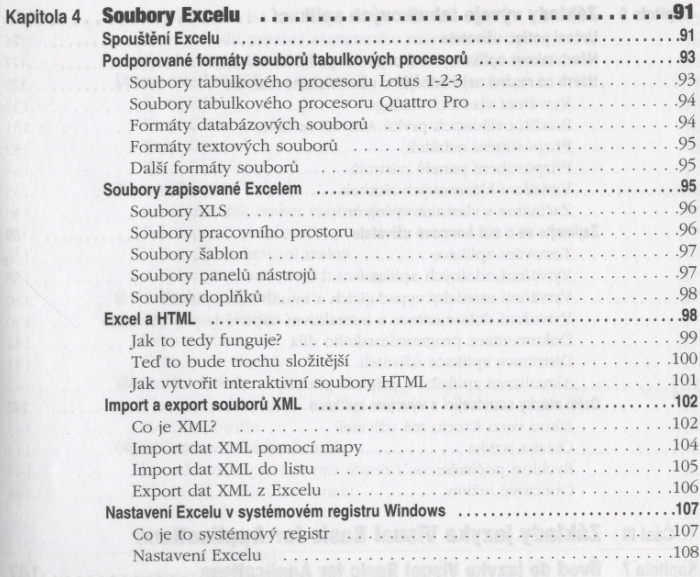

## Část II Vývoj aplikací v Excelu

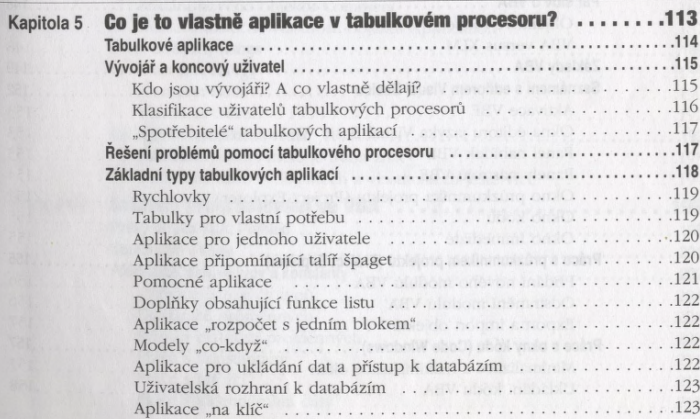

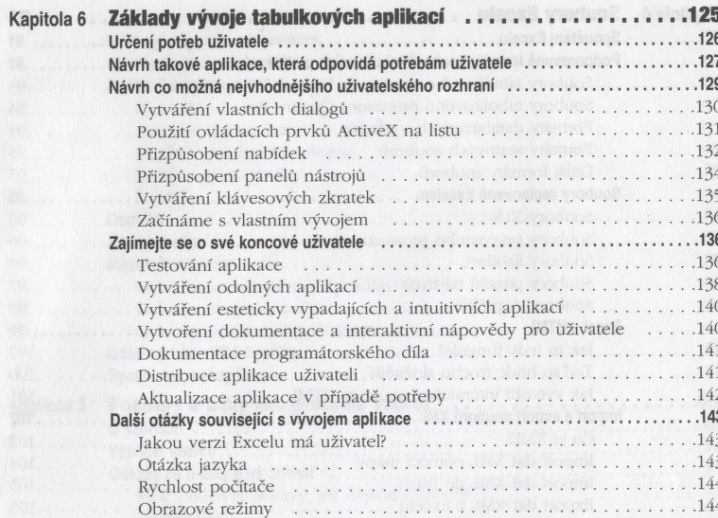

# Část III Základy jazyka Visual Basic for Applications

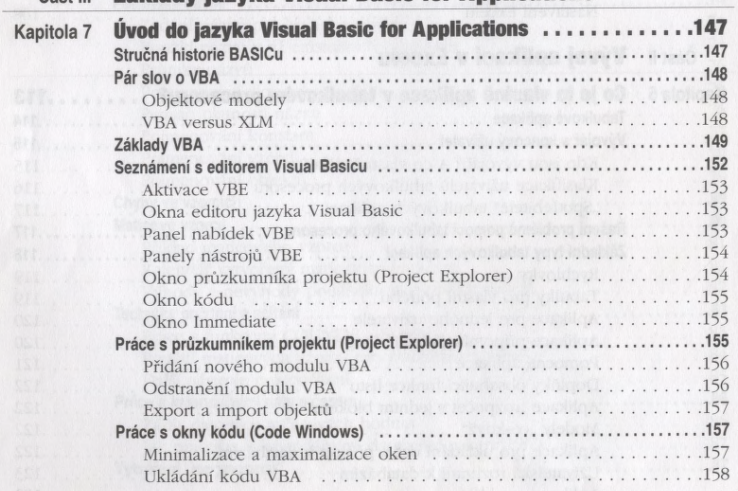

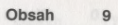

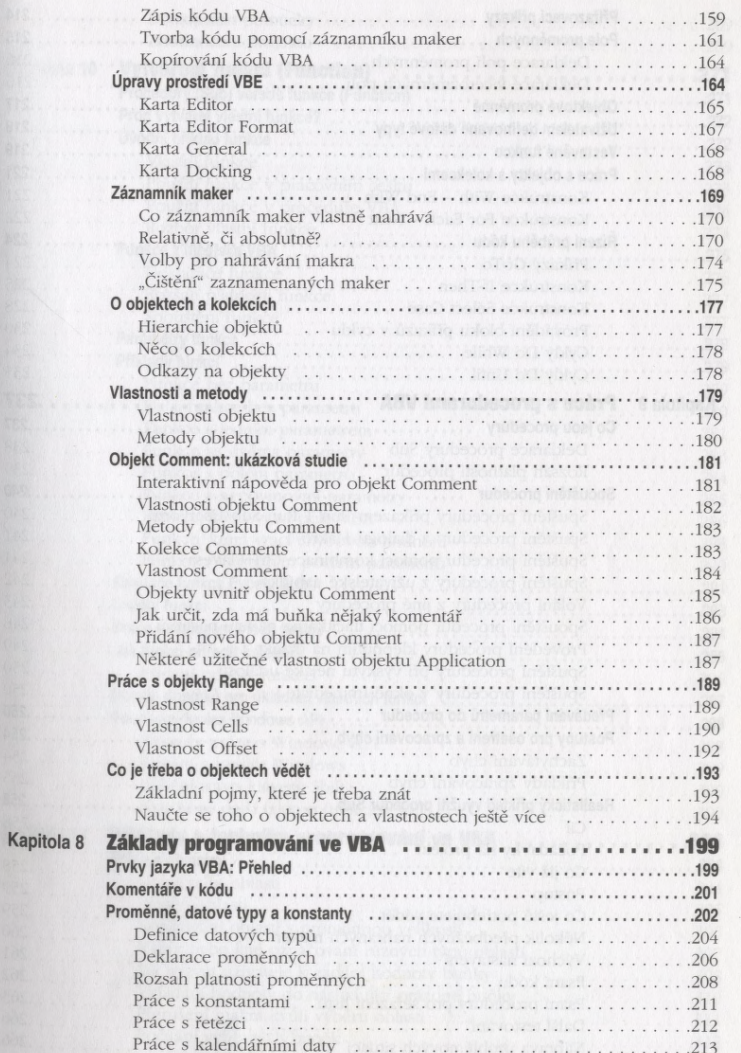

Kapi

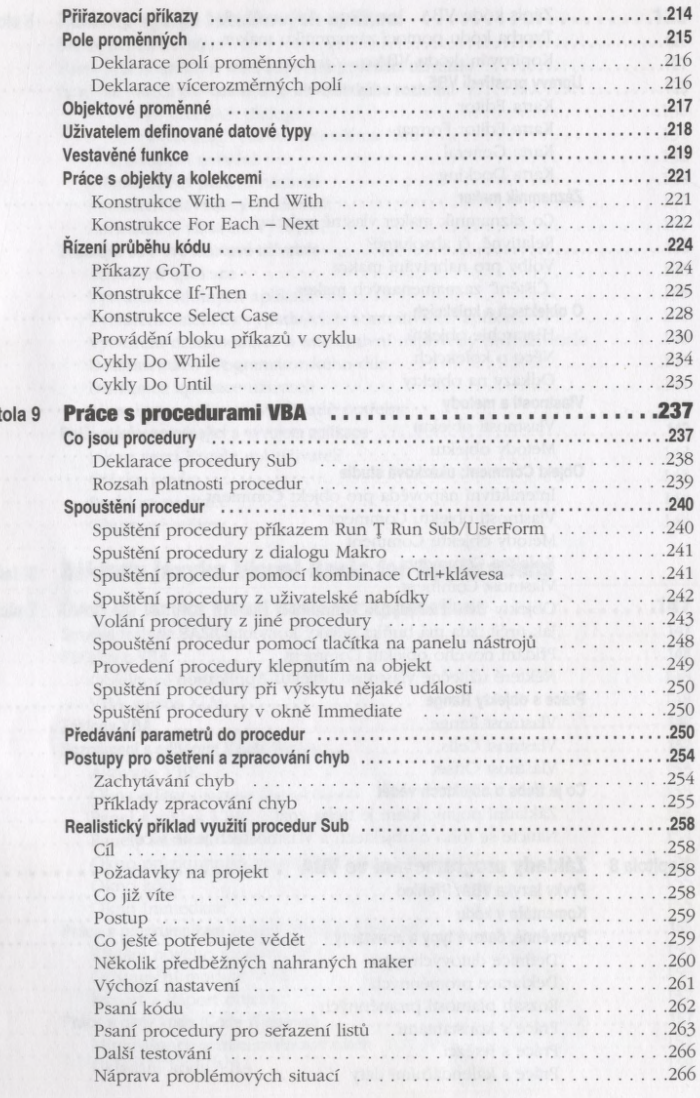

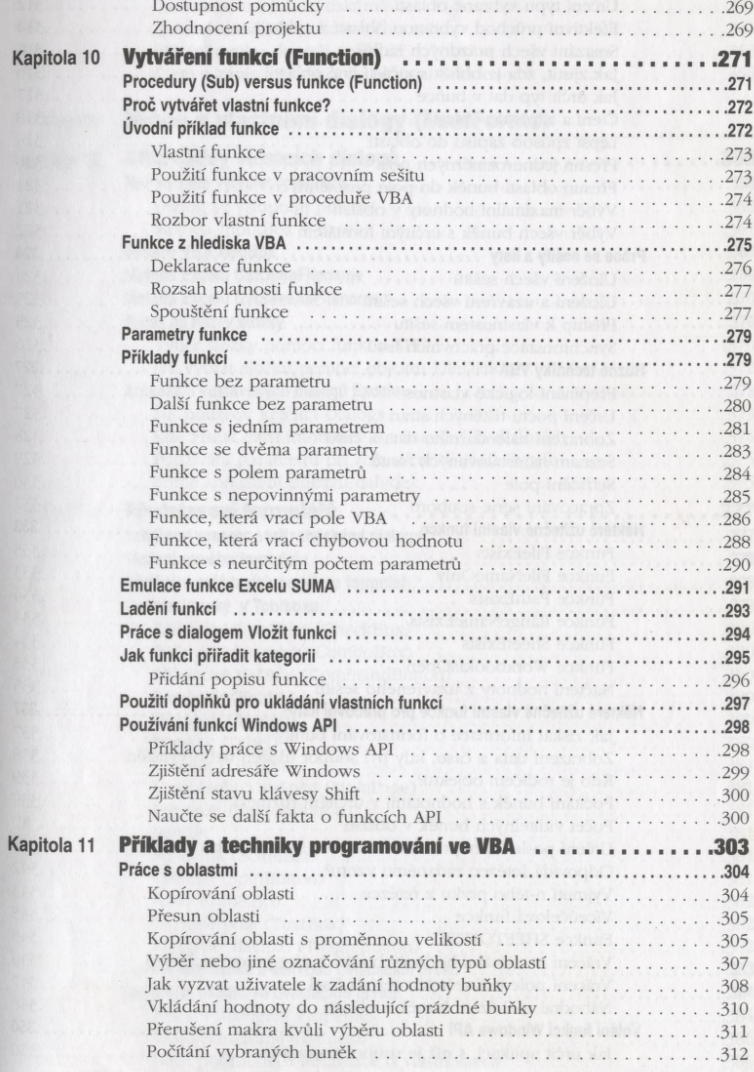

Kapitola

8

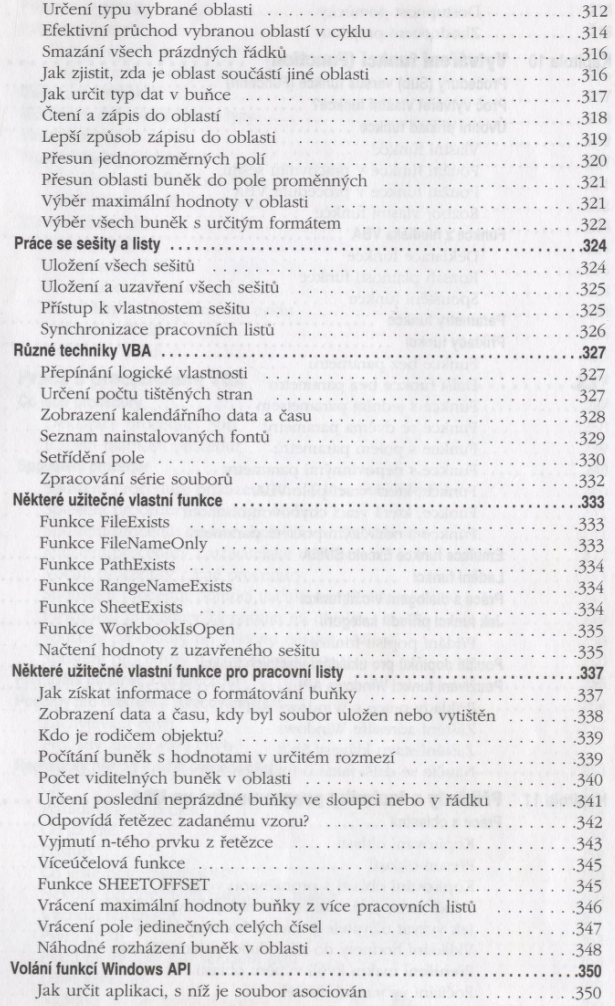

Obsah  $13$ 

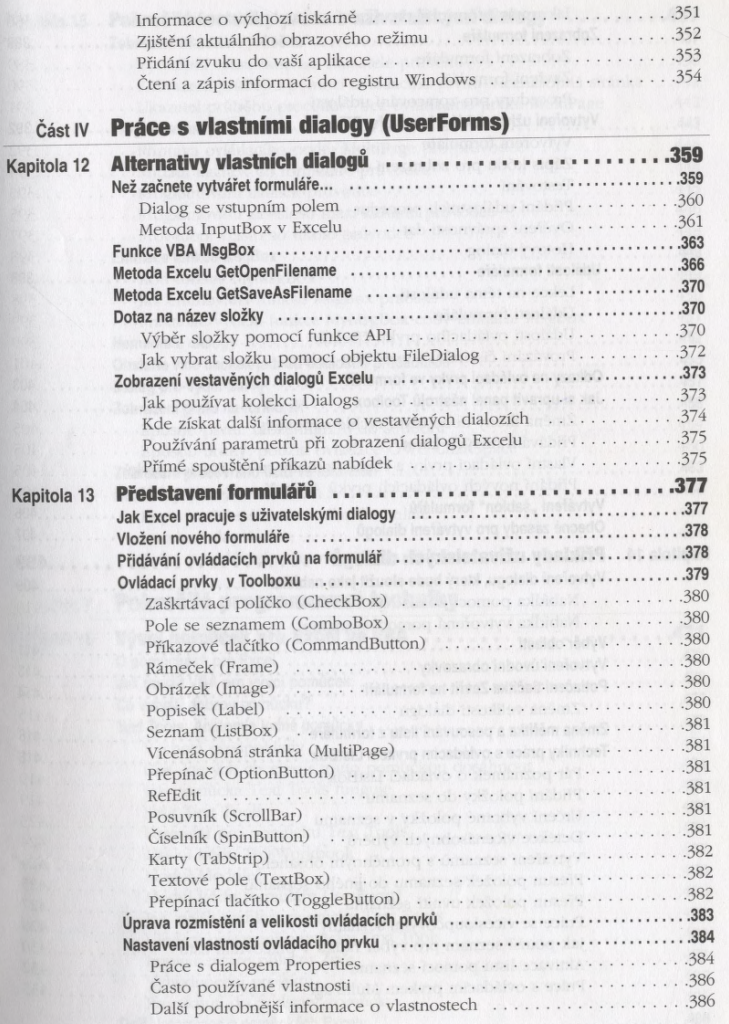

Kapito

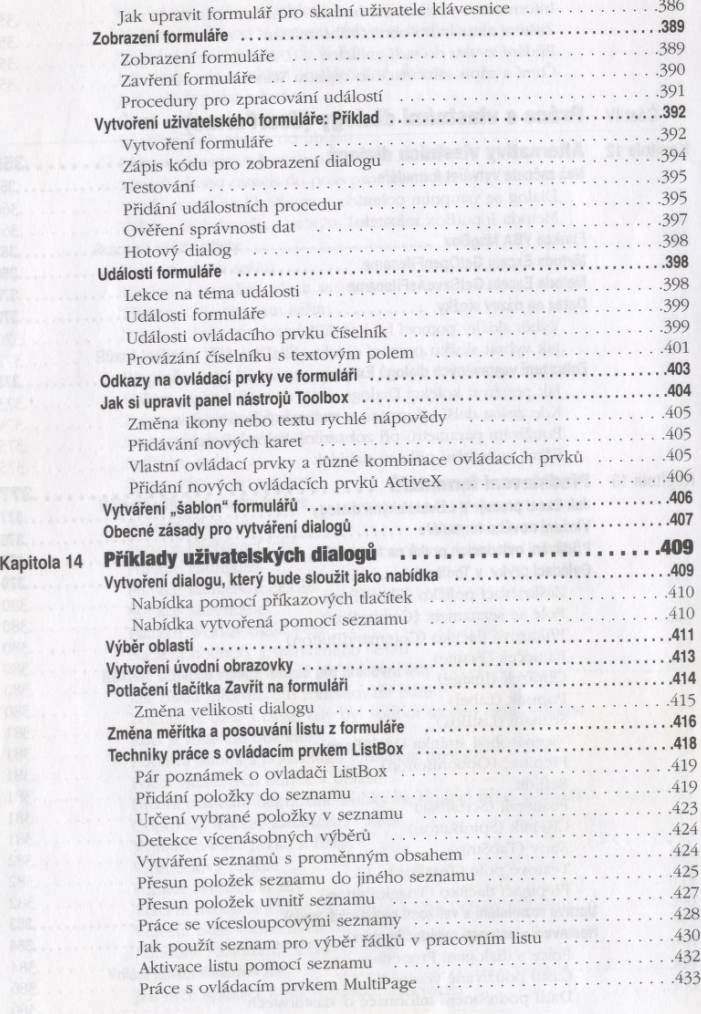

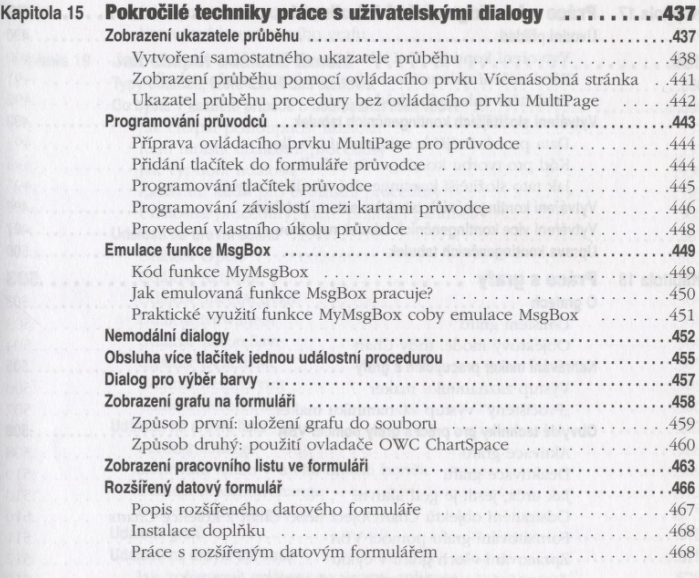

#### Část V Pokročilé programovací techniky

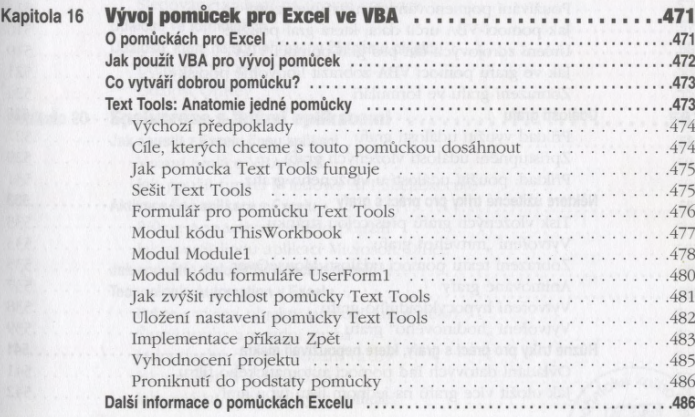

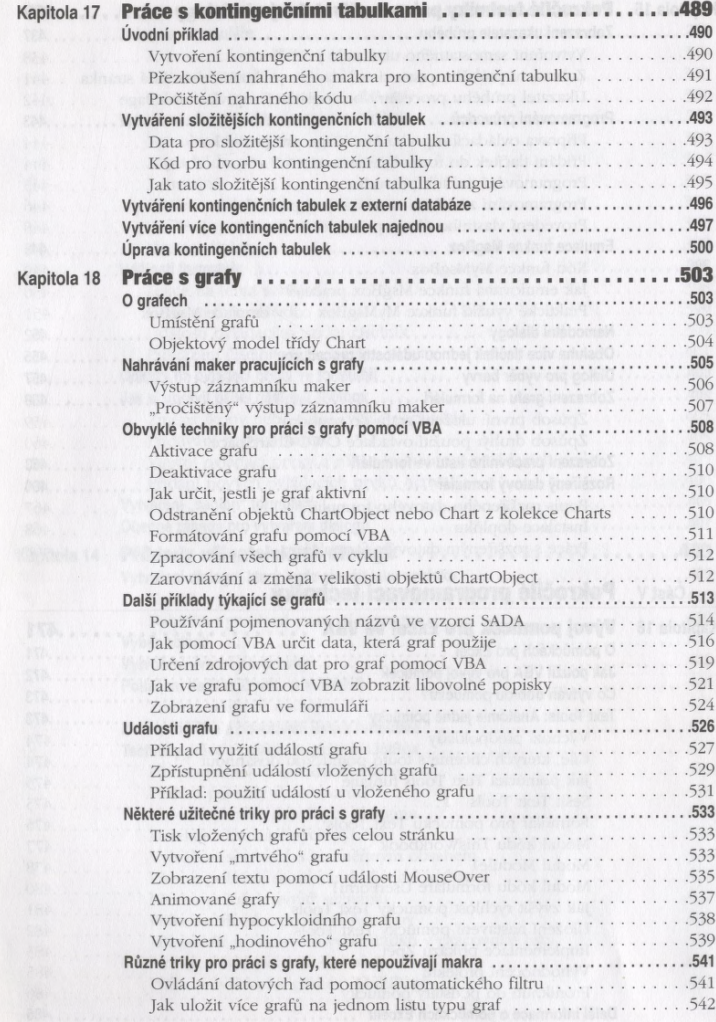

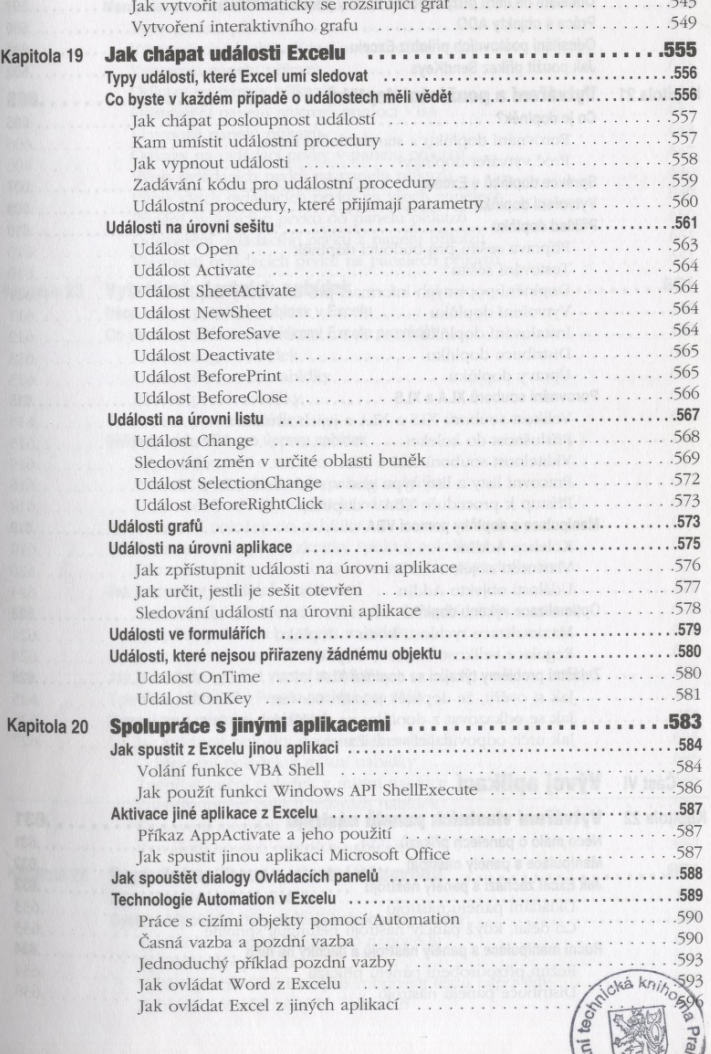

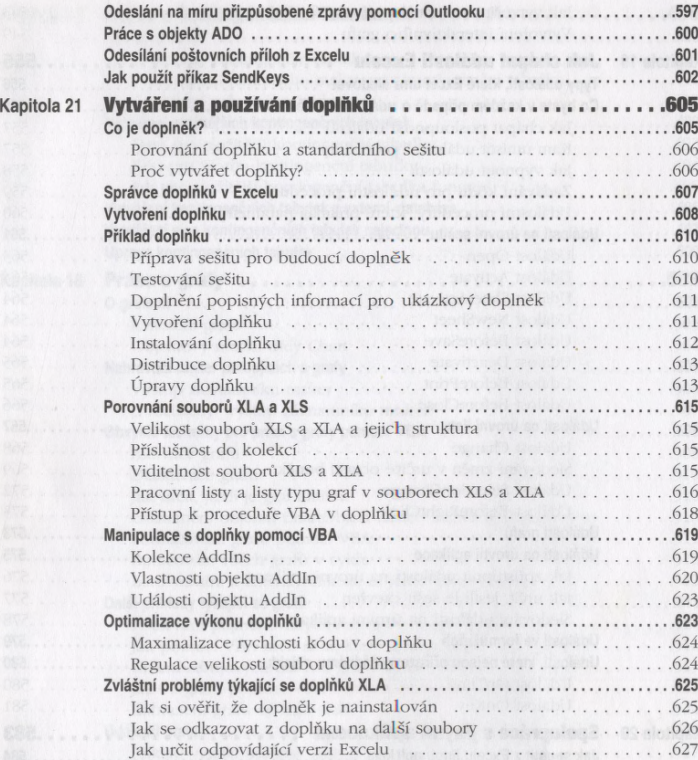

## **Část VI Vývoj aplikací**

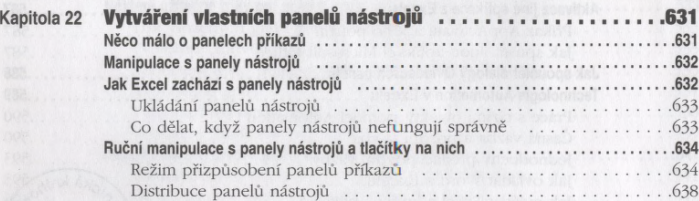

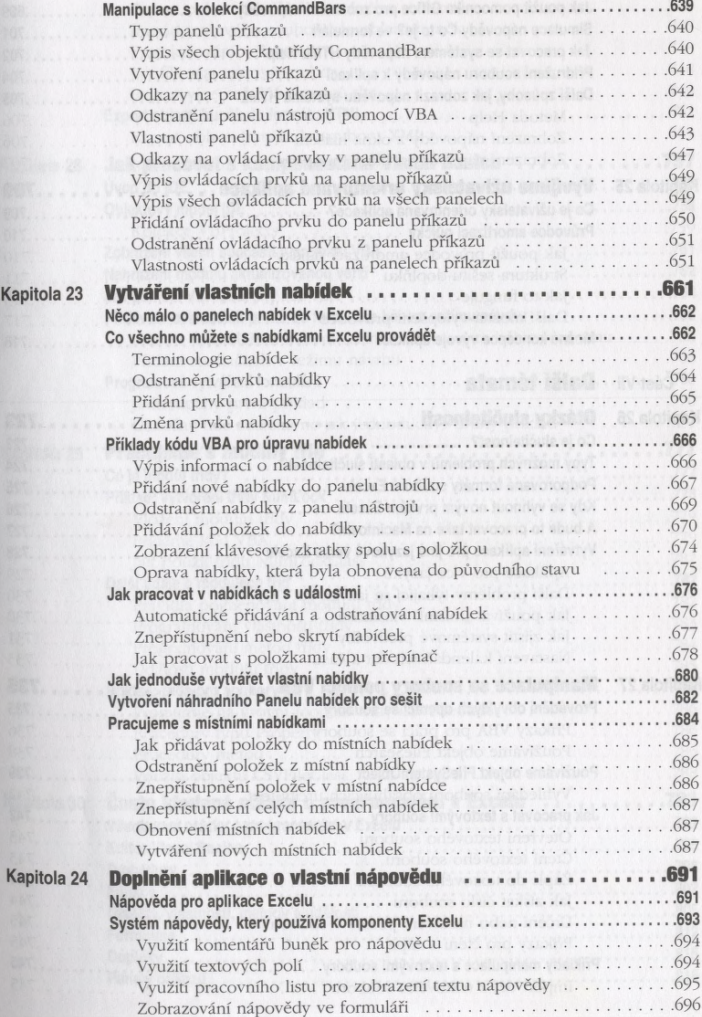

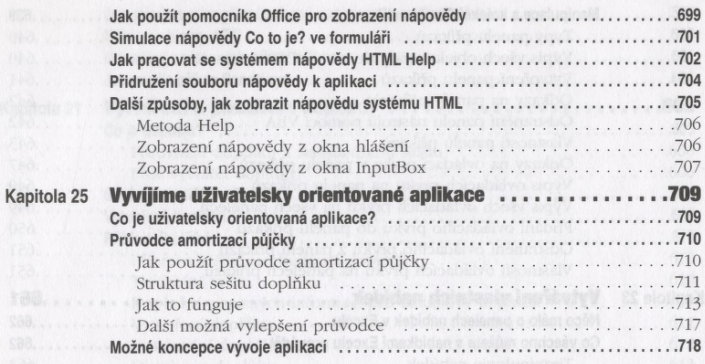

#### Část VII **Další témata**

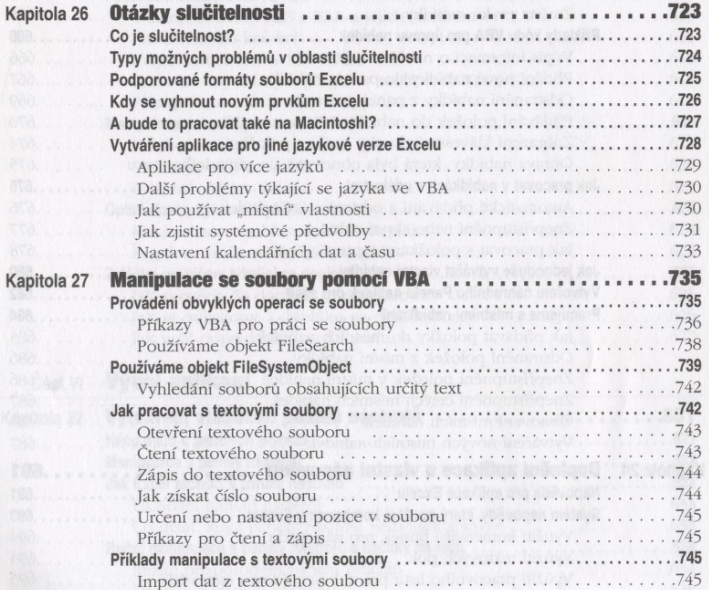

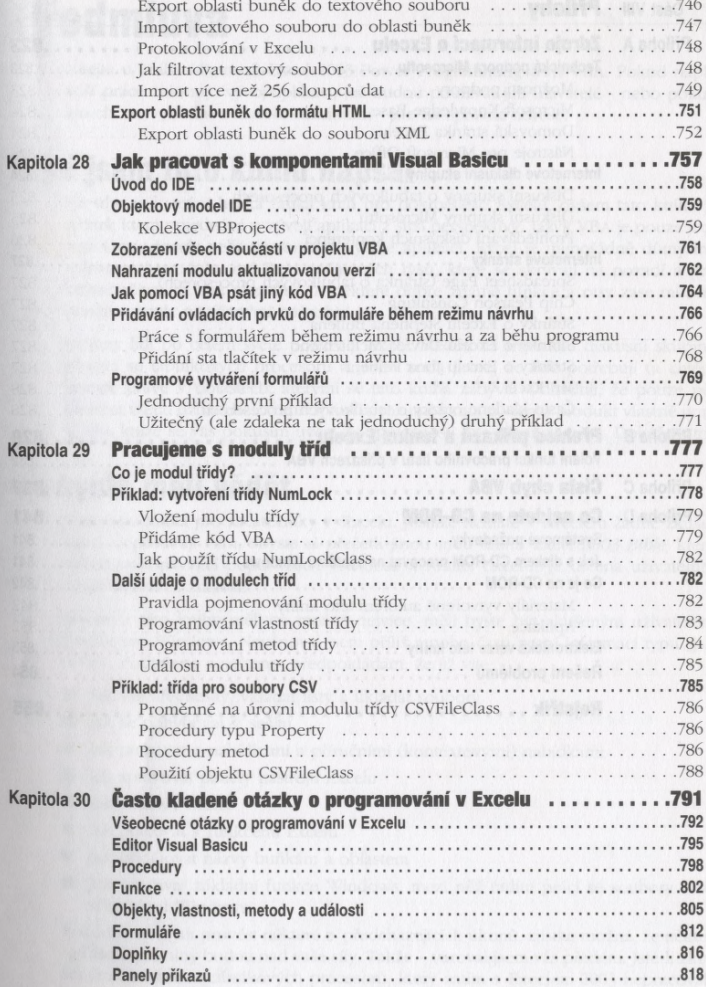

Kap

#### **Přílohy** Část VIII

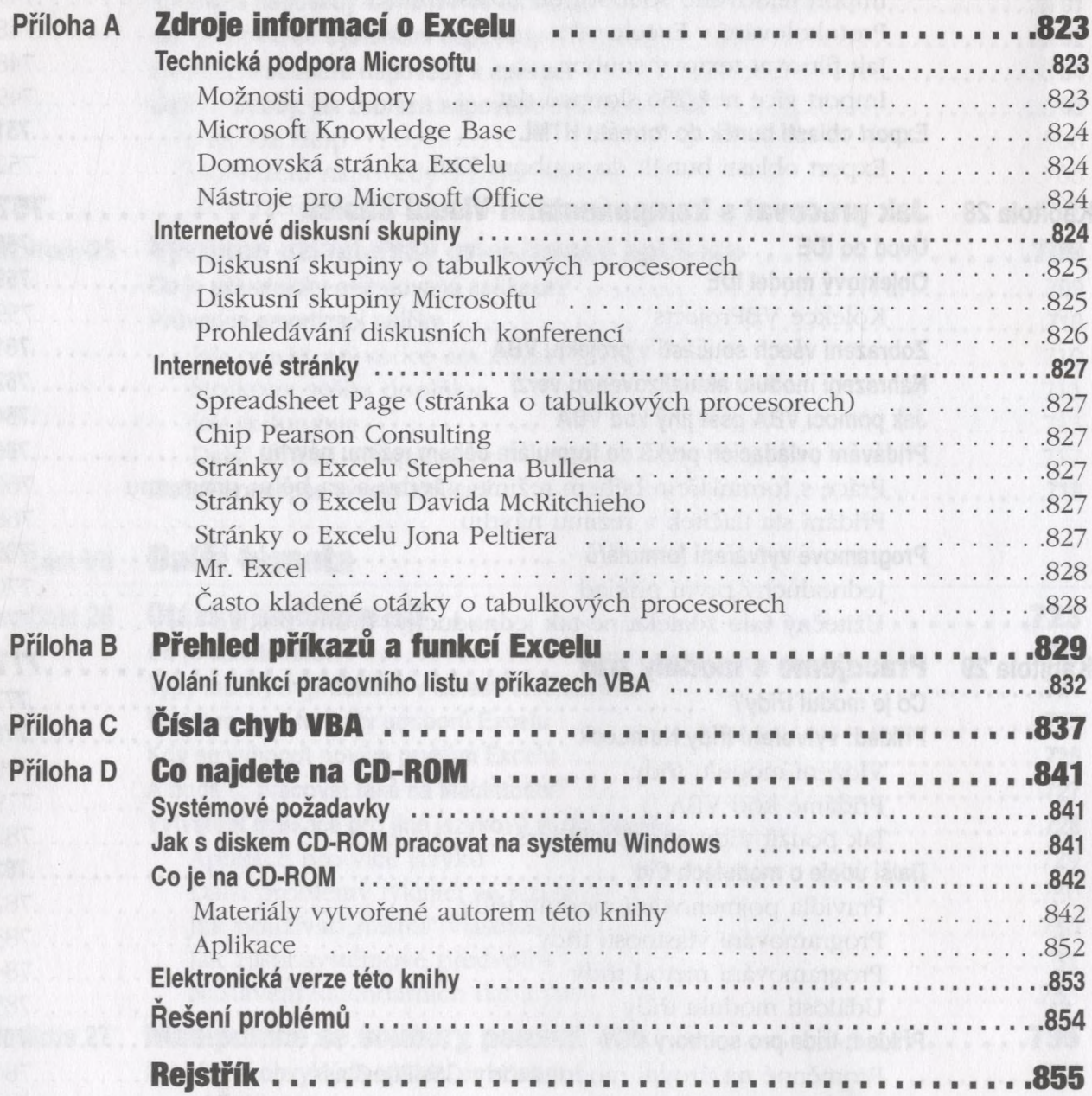